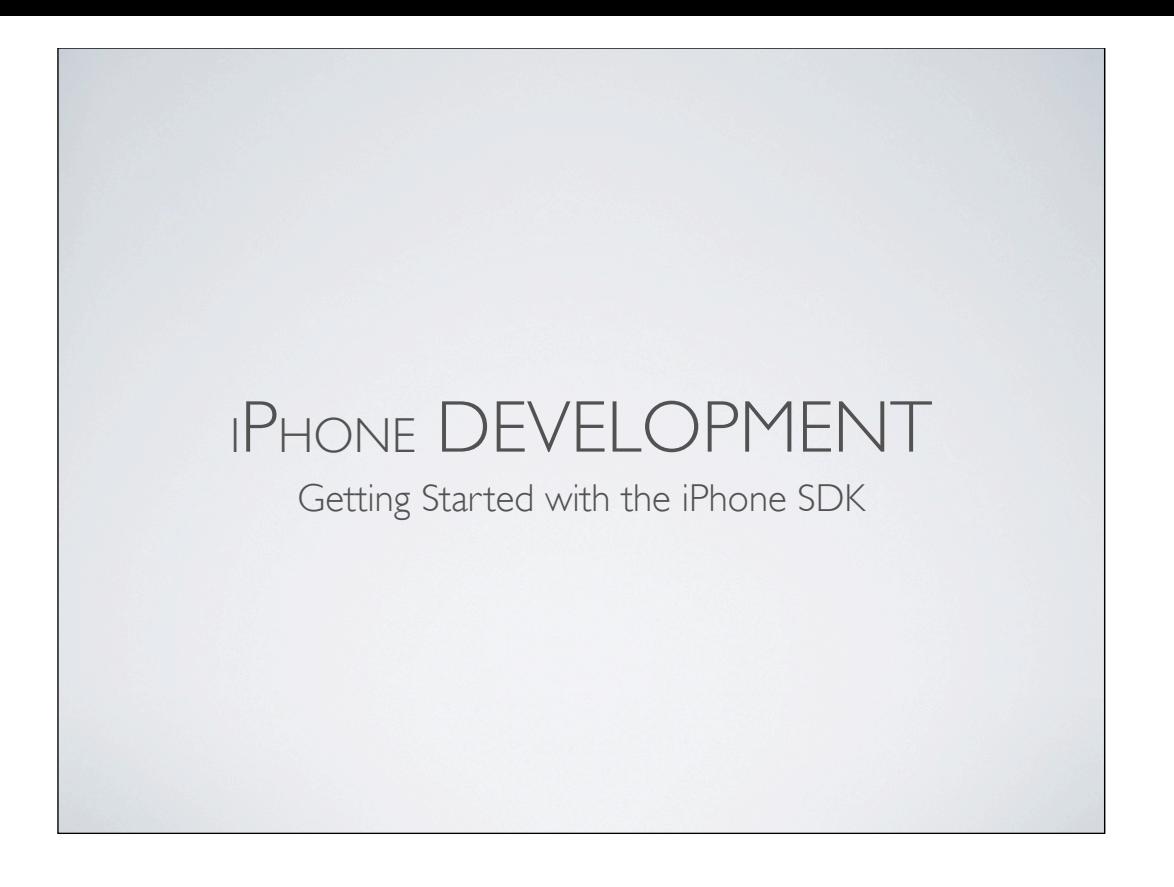

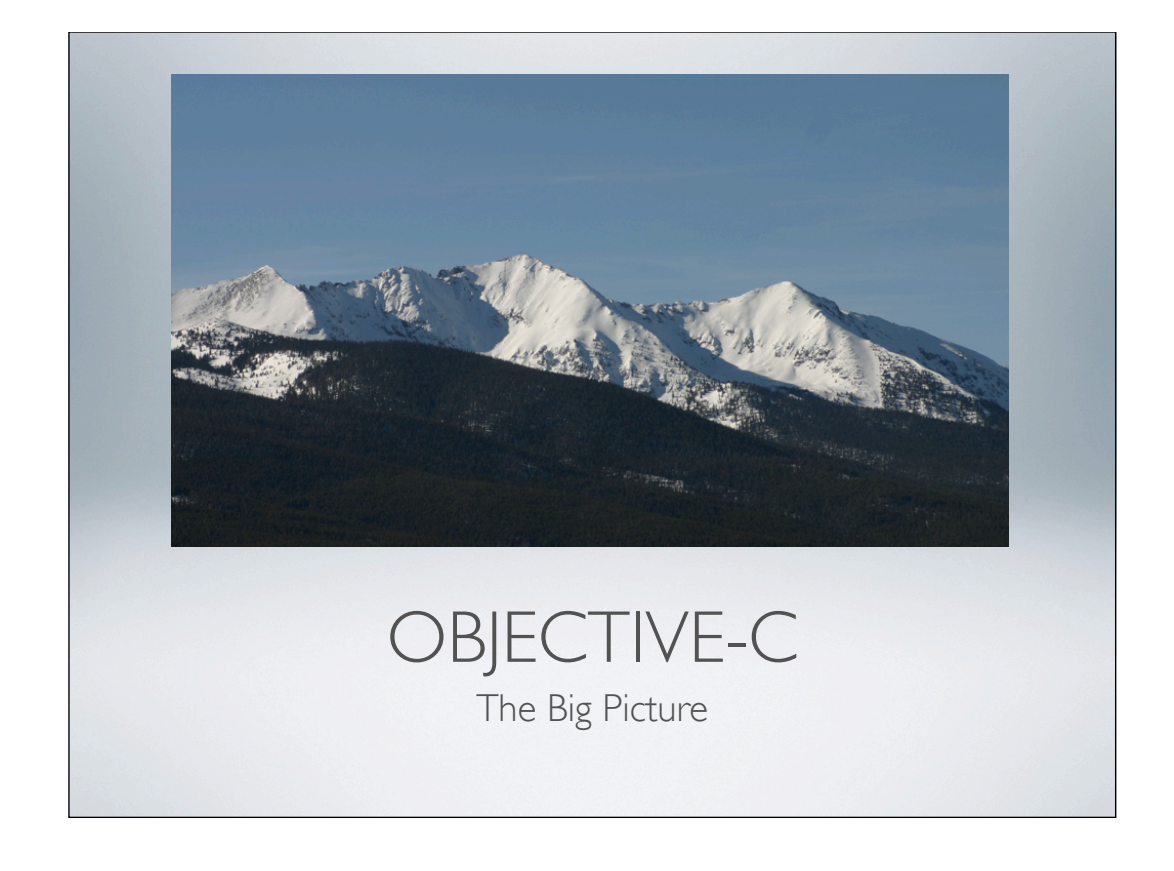

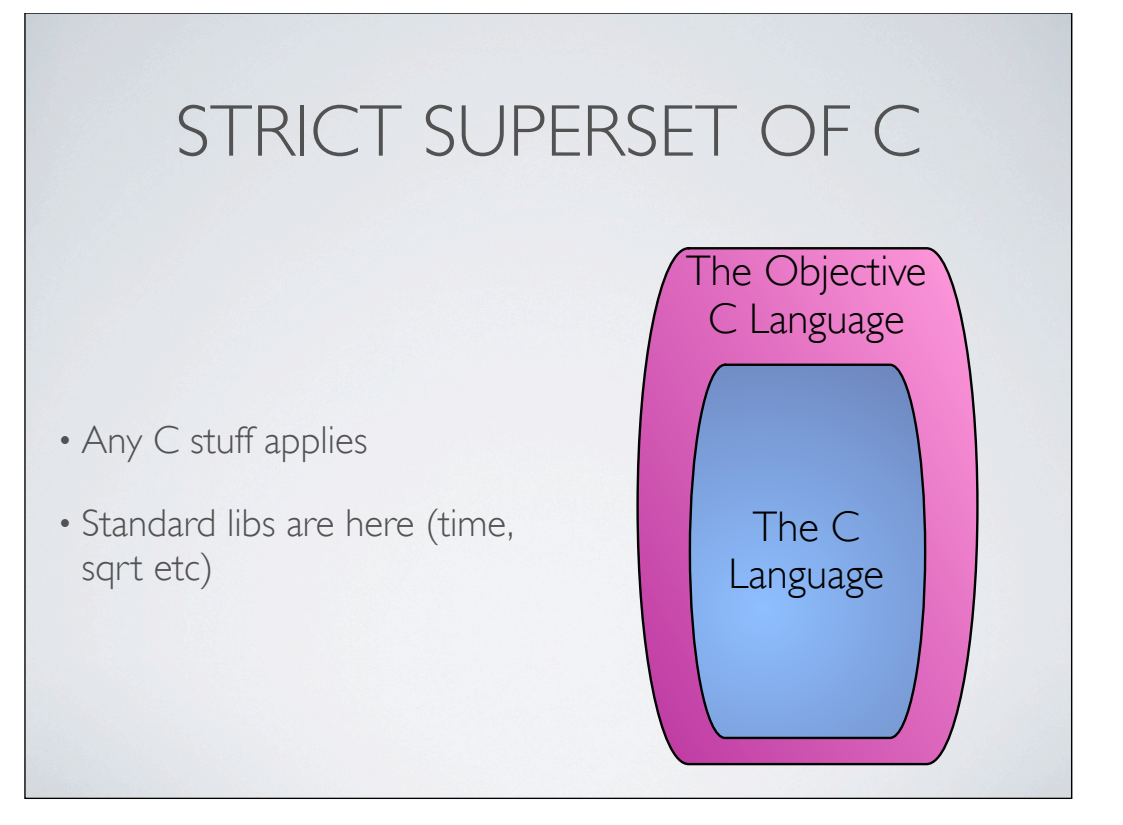

## SMALL SET OF EXTENSIONS

- Compiler Directives
	- @class, @property etc.
- Message Sending
	- [receiver message]

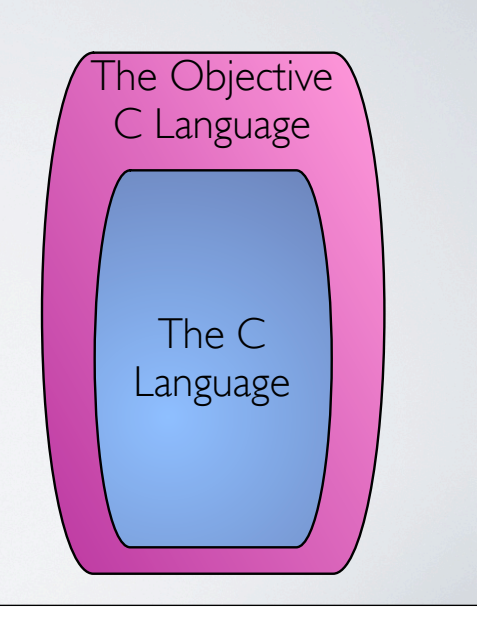

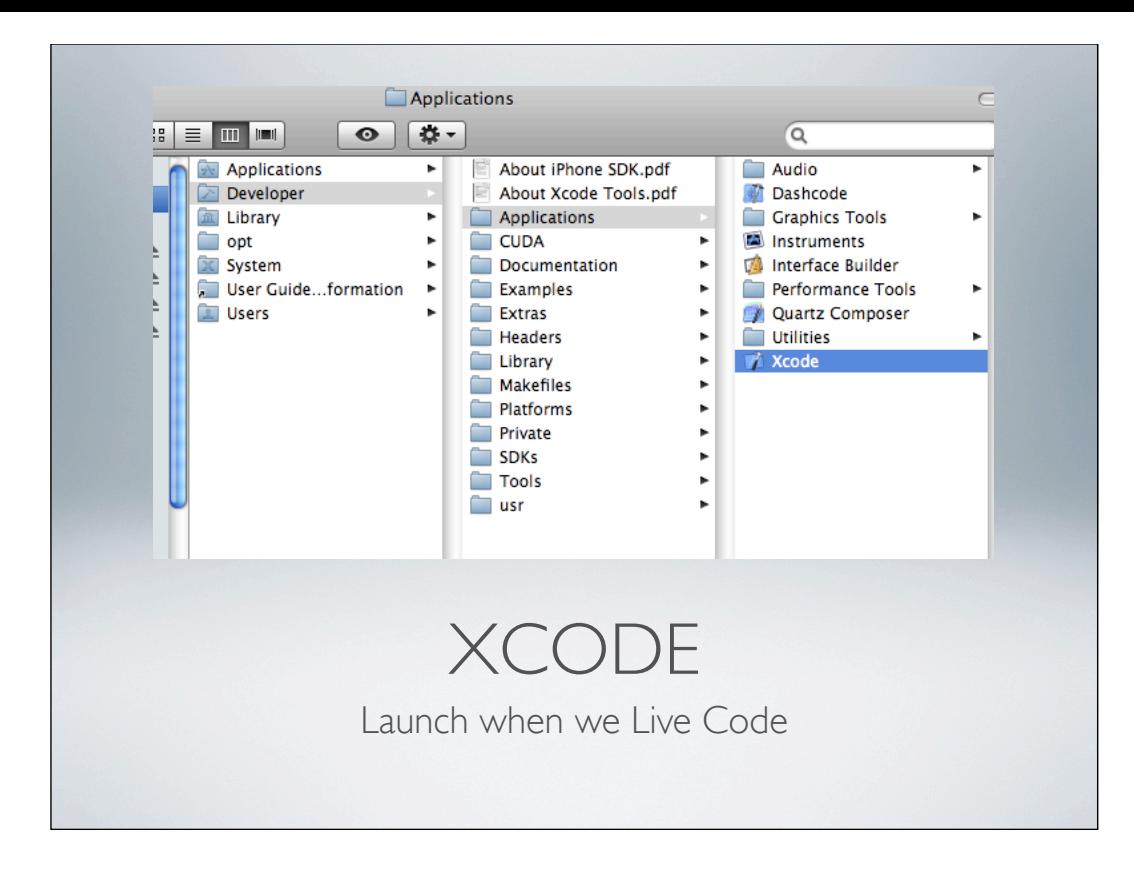

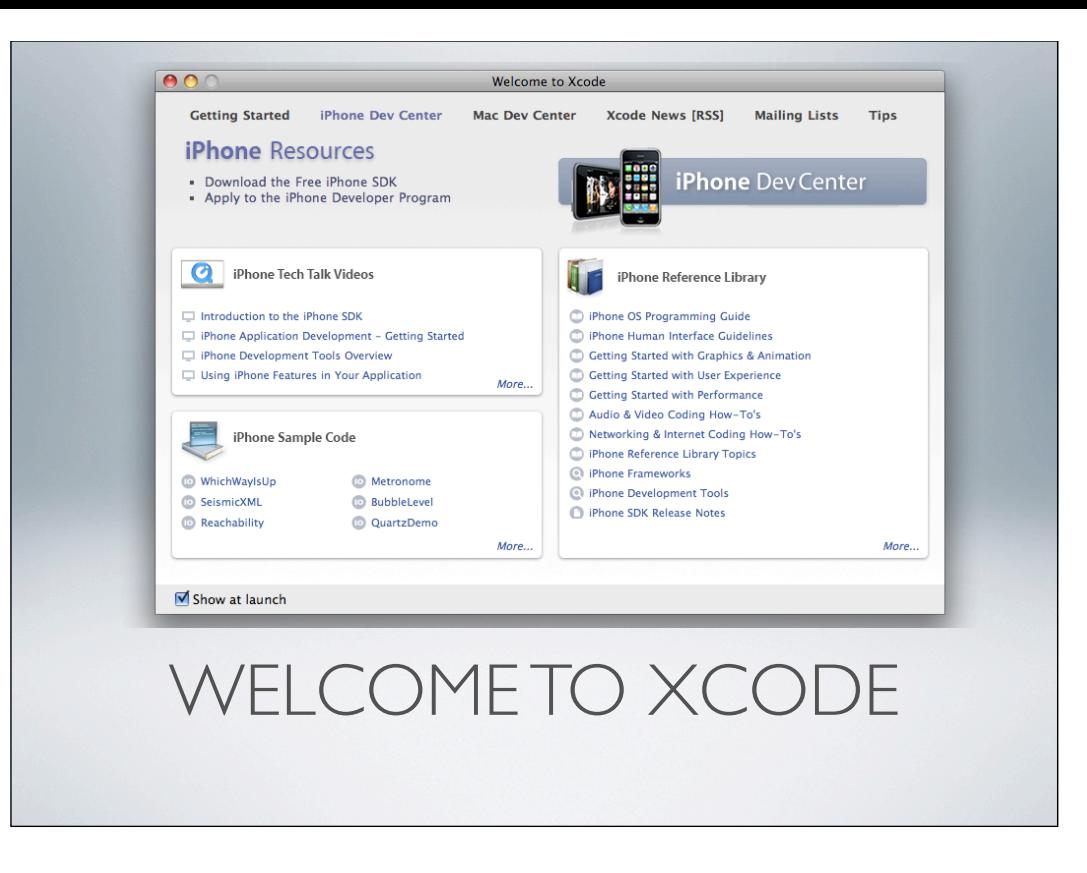

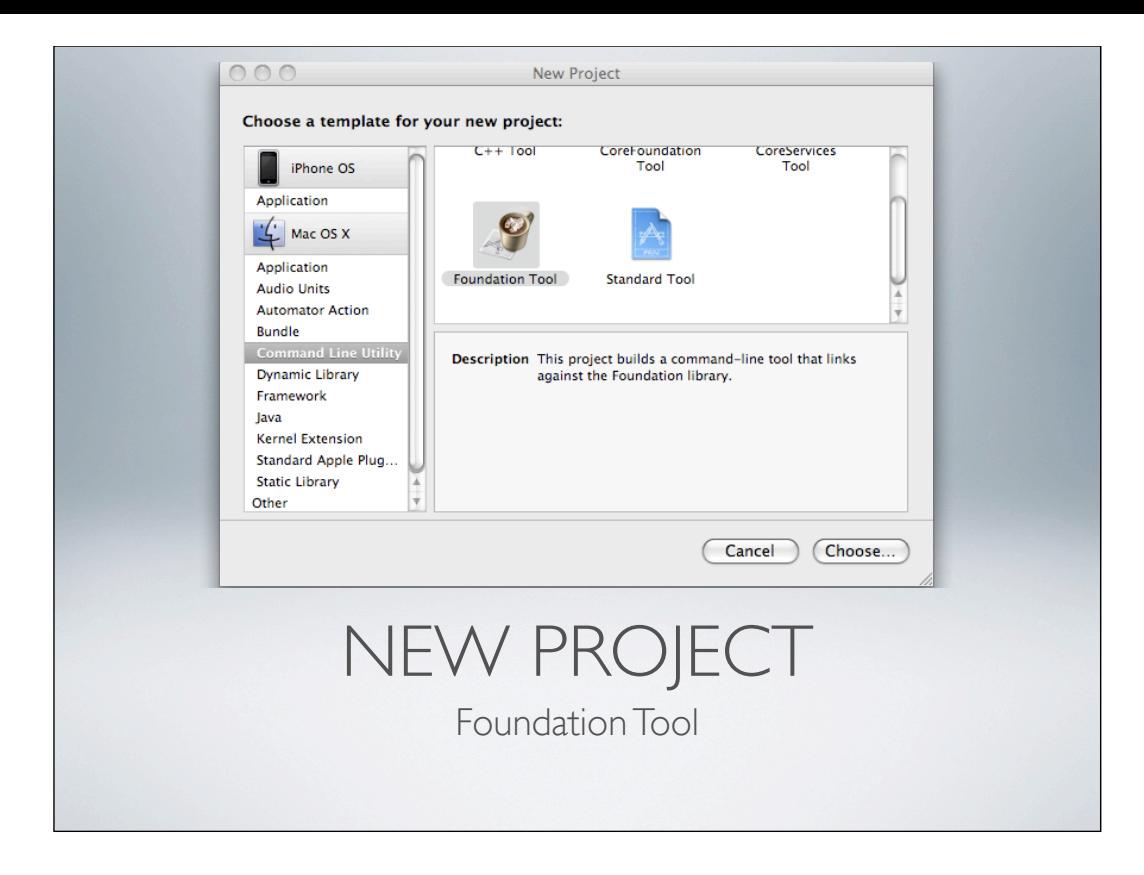

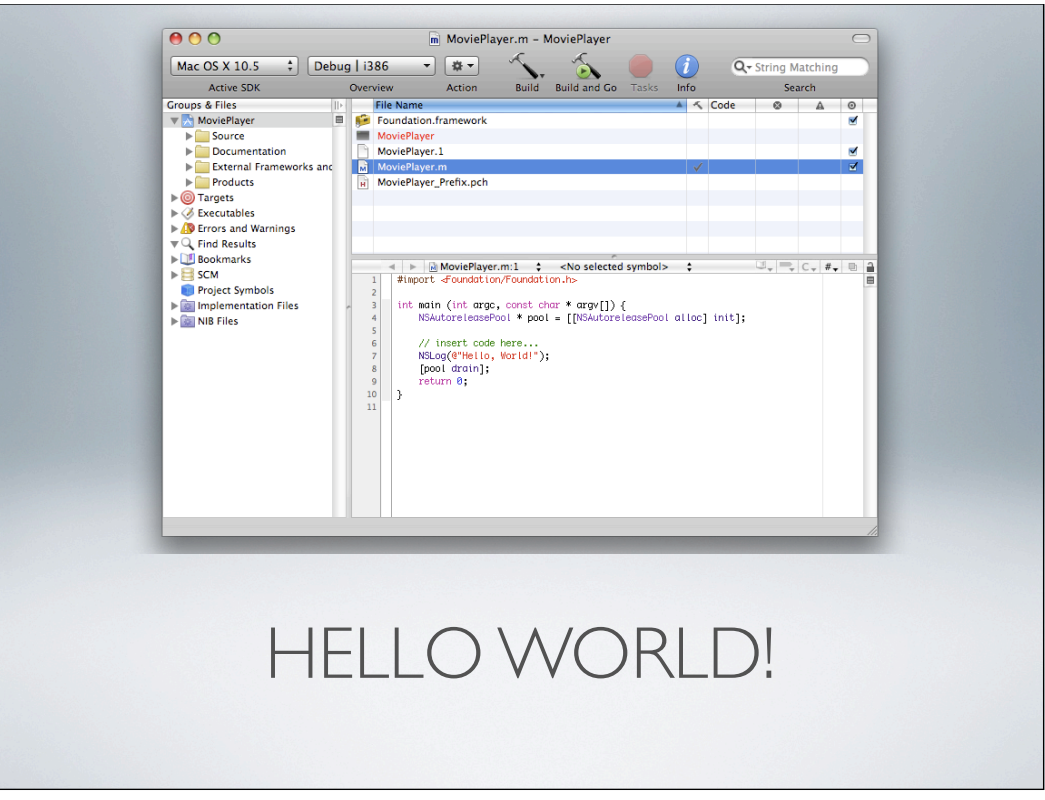

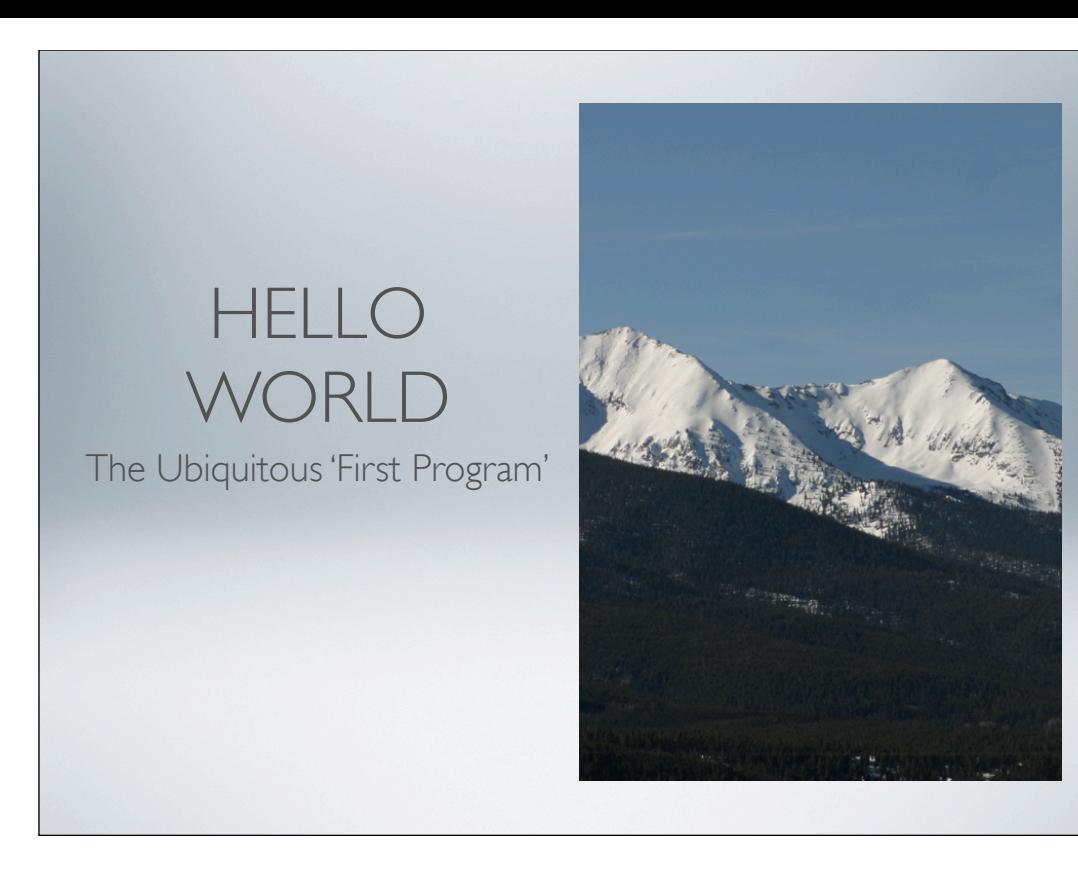

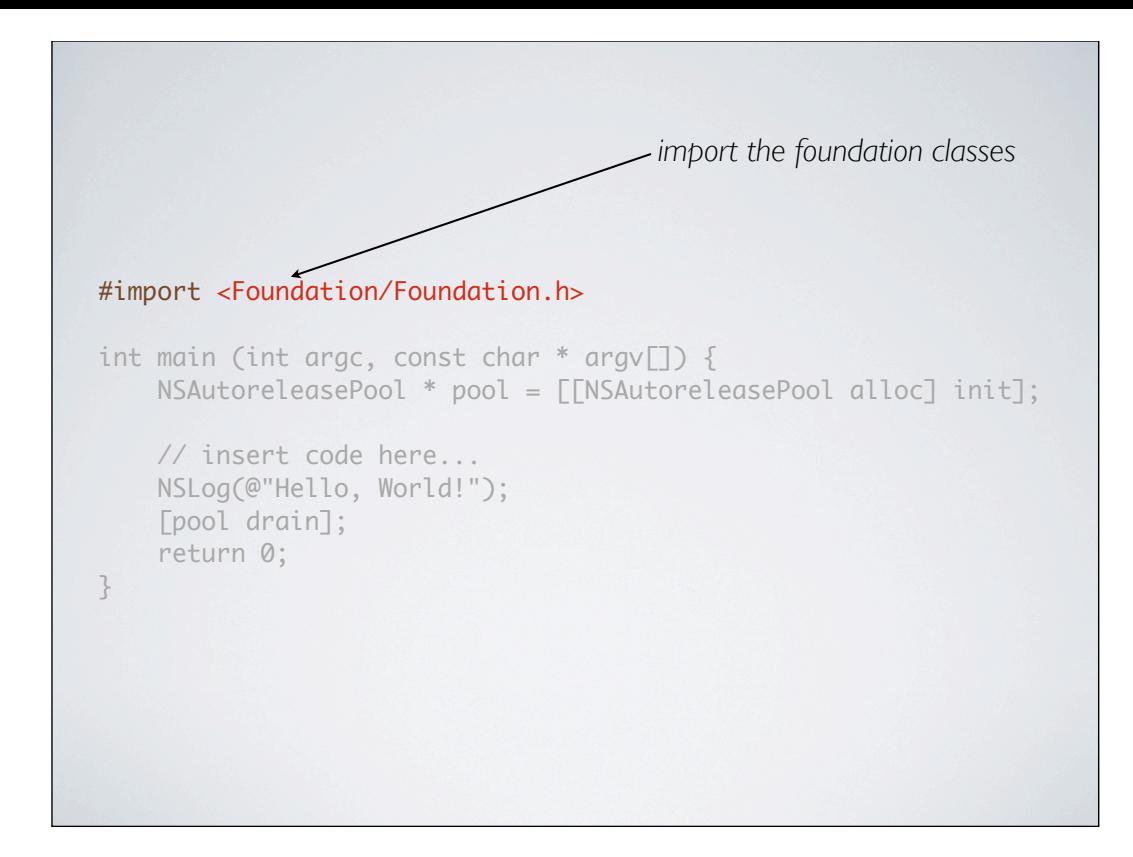

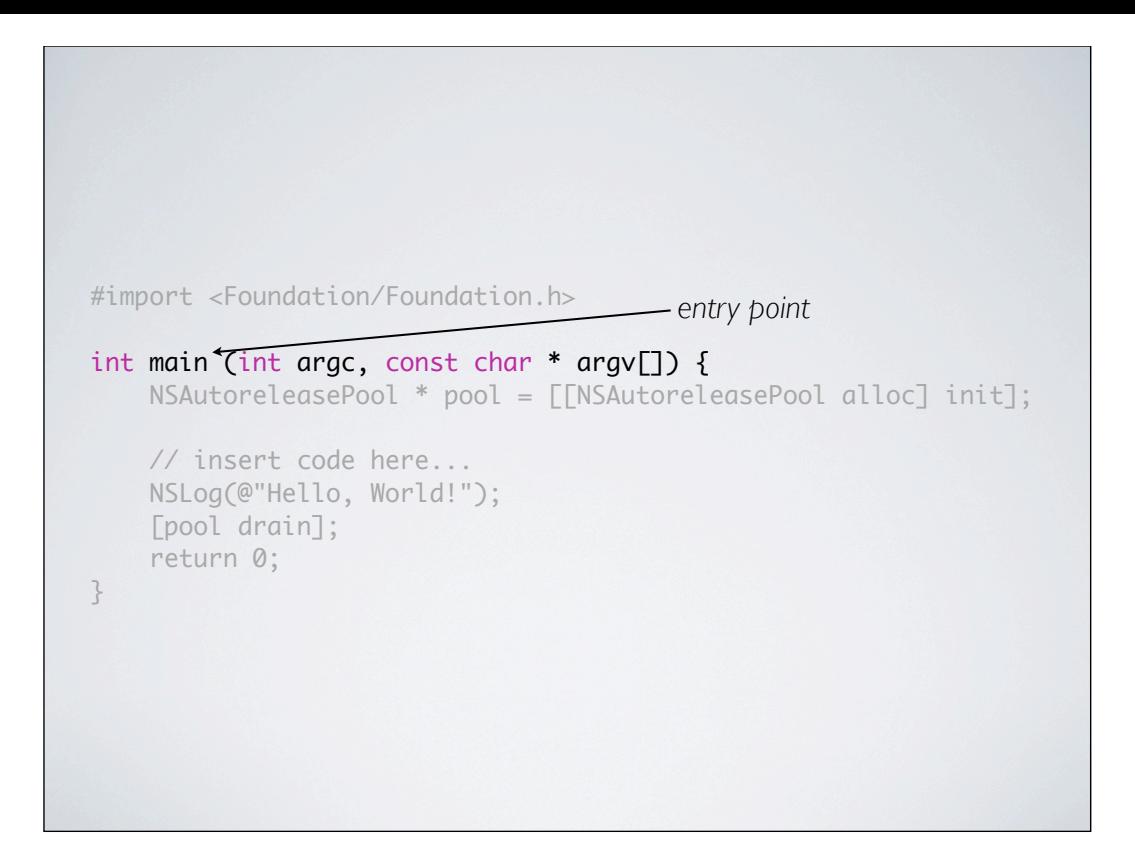

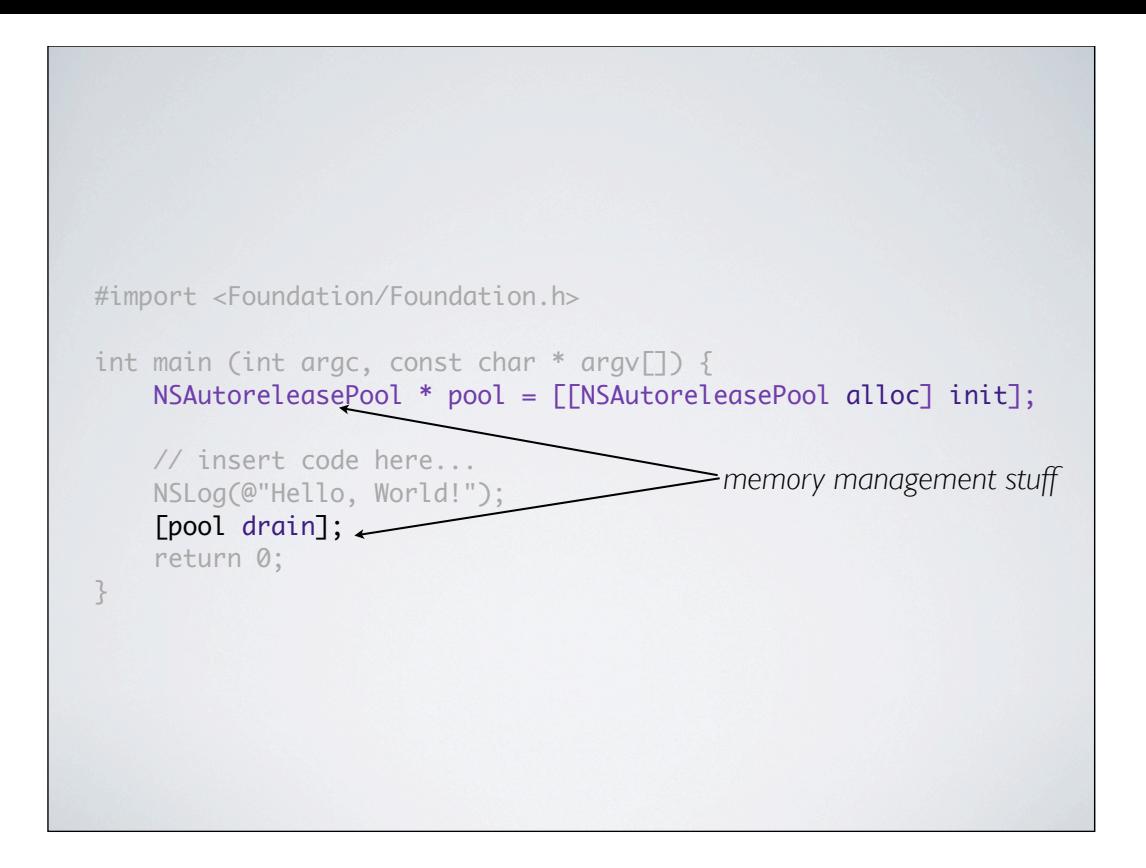

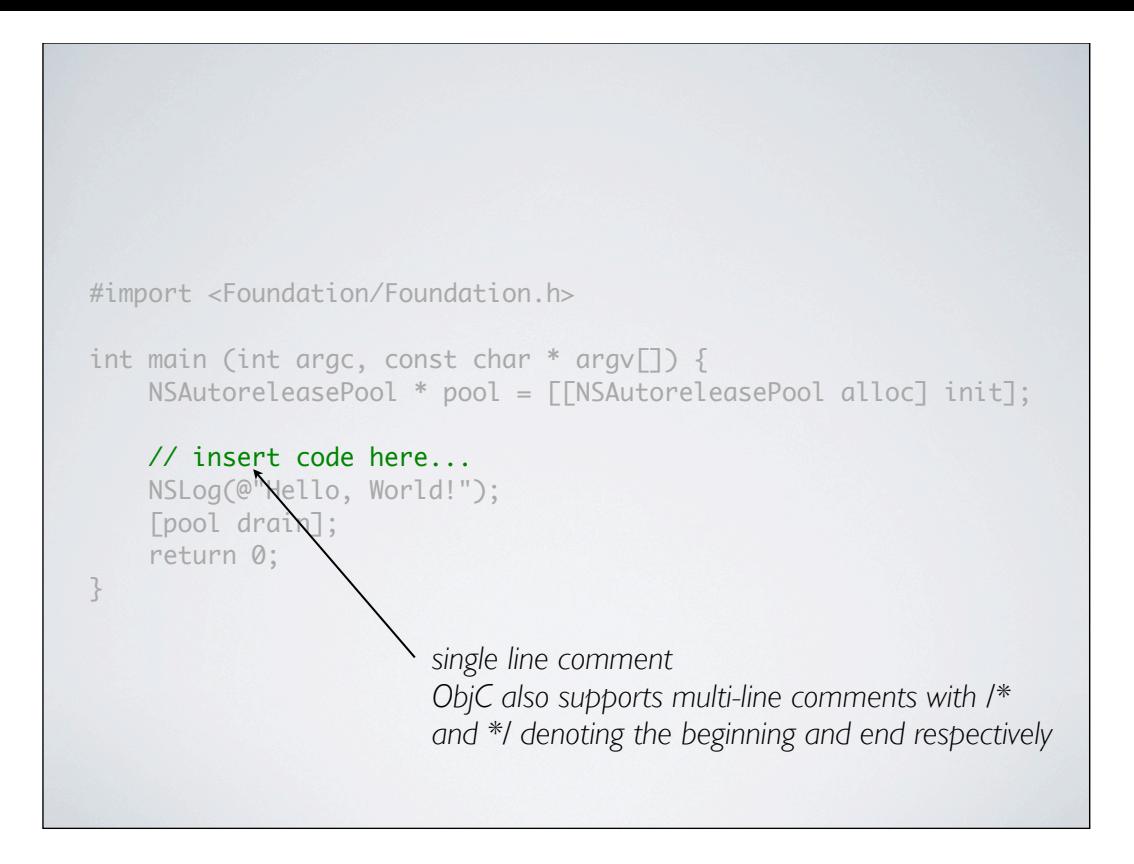

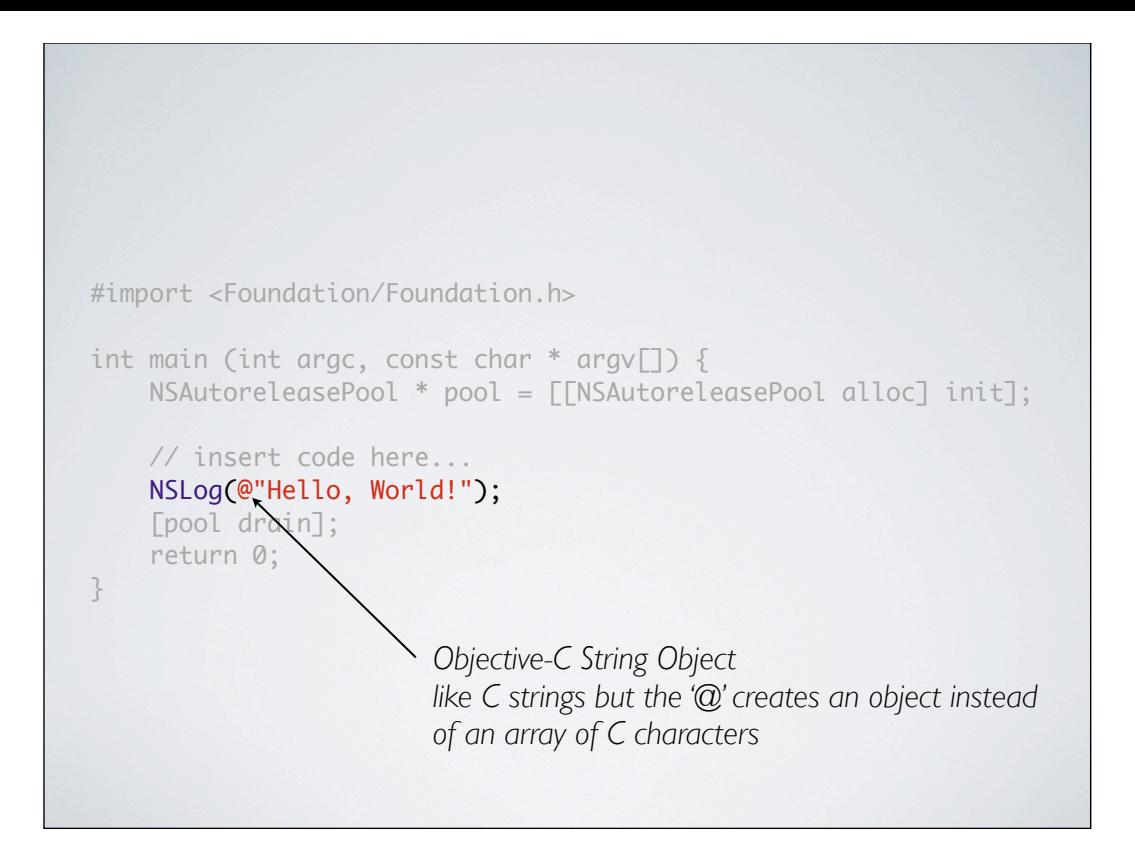

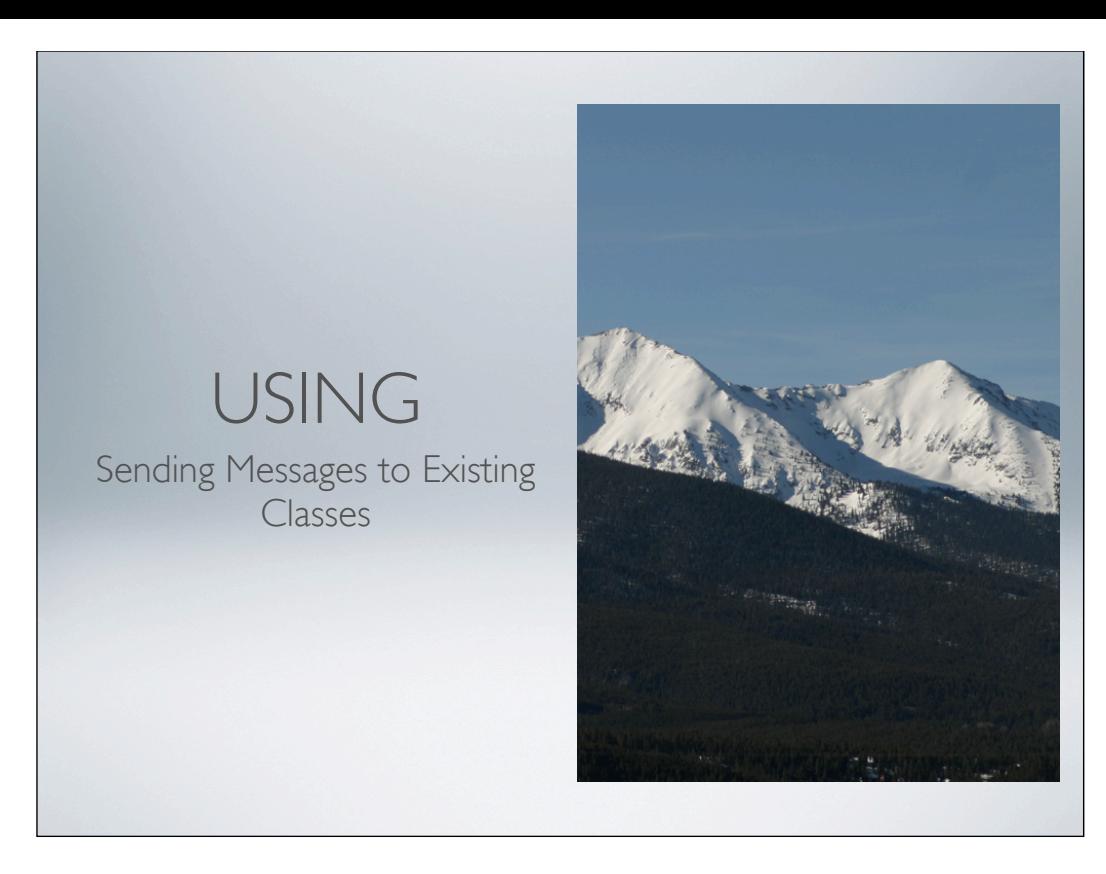

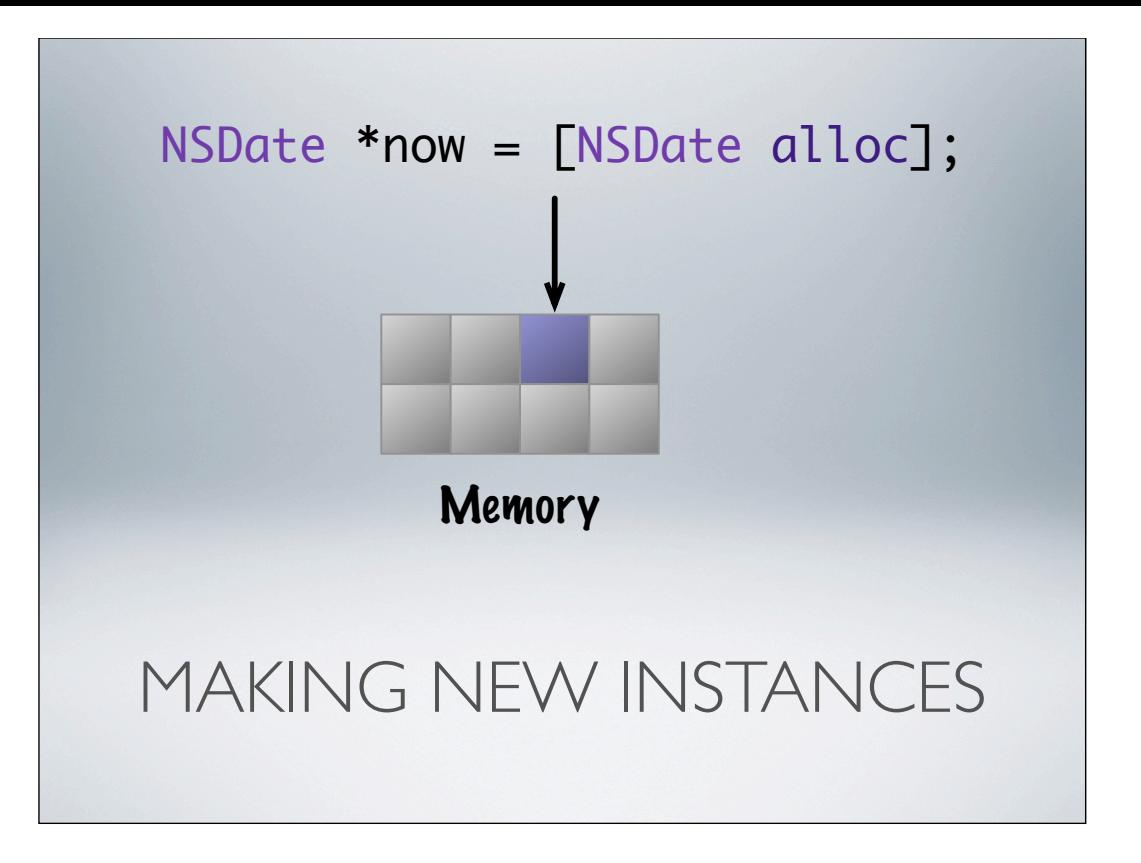

- alloc is a class method
- inherited from NSObject
- grabs memory
- sets up objects class
- NSDate in this case
	- zero initializes the rest
	- Must call class specific initialize to get a real object

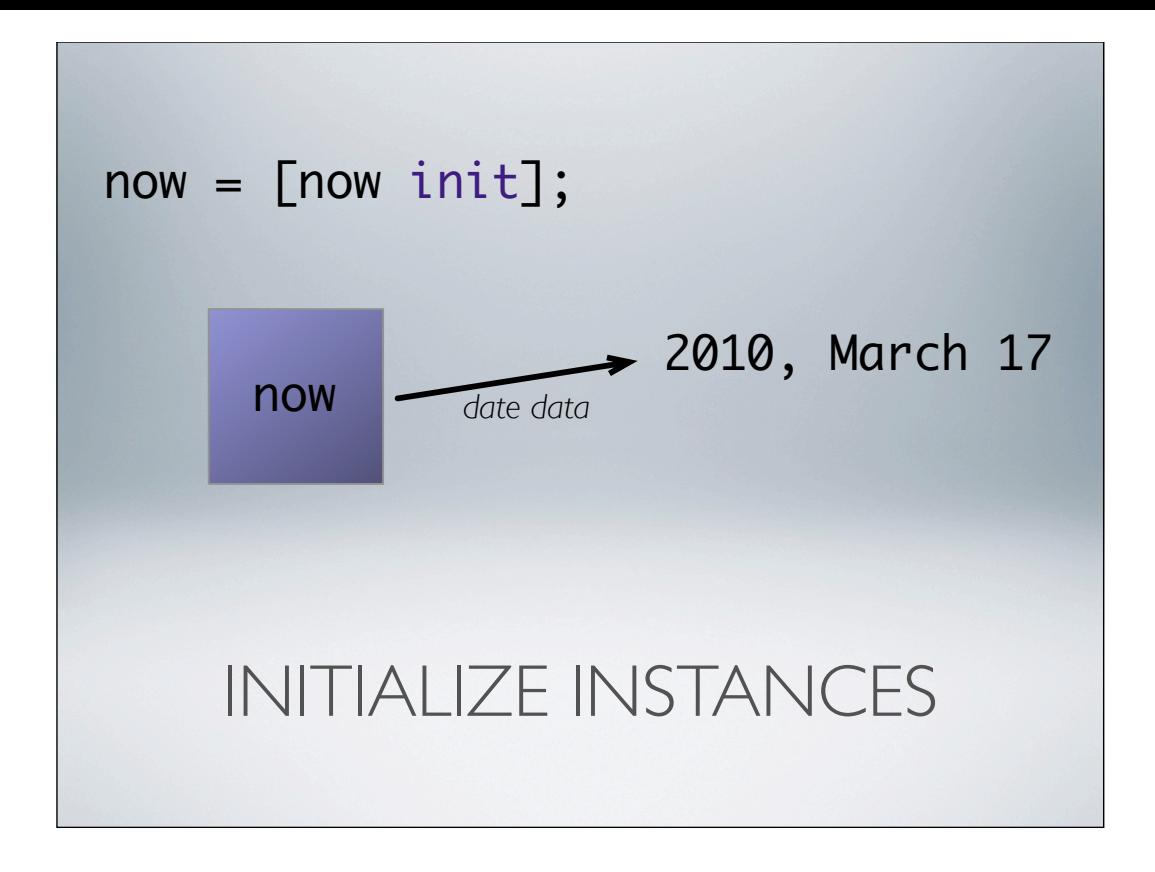

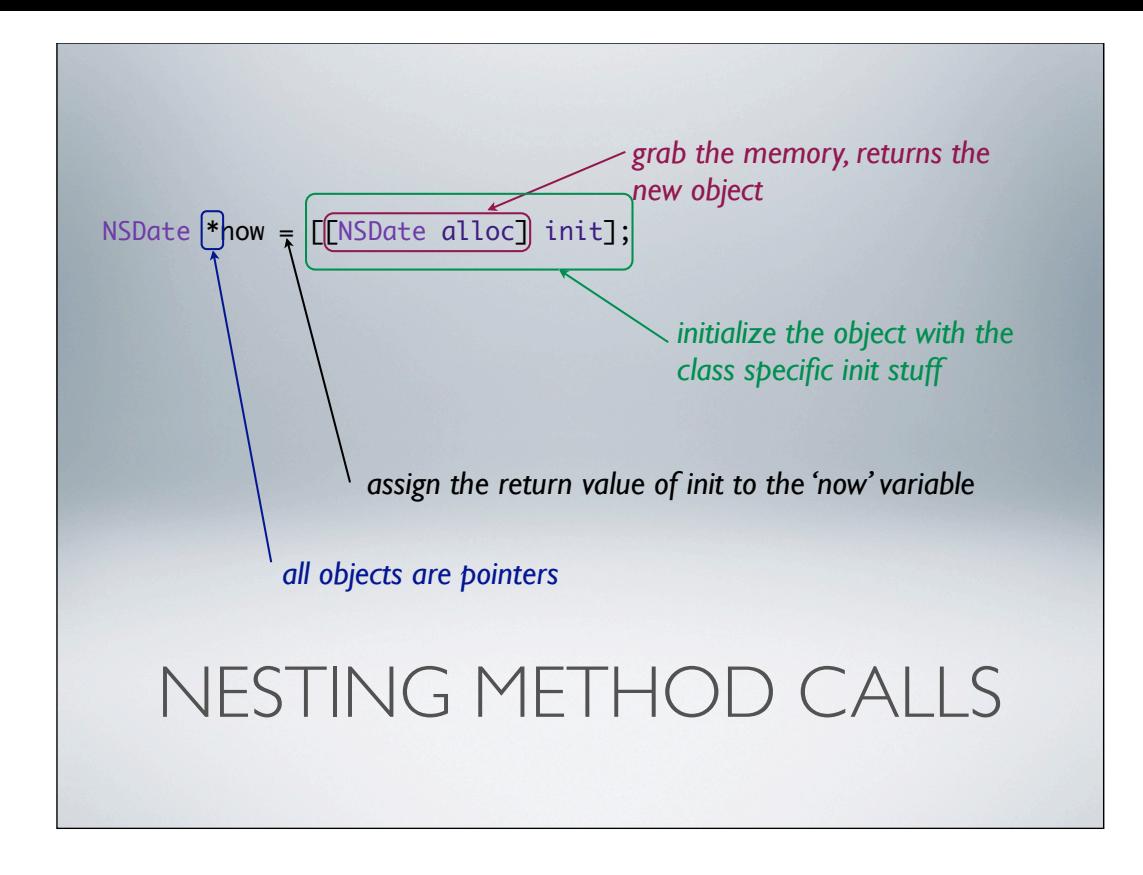

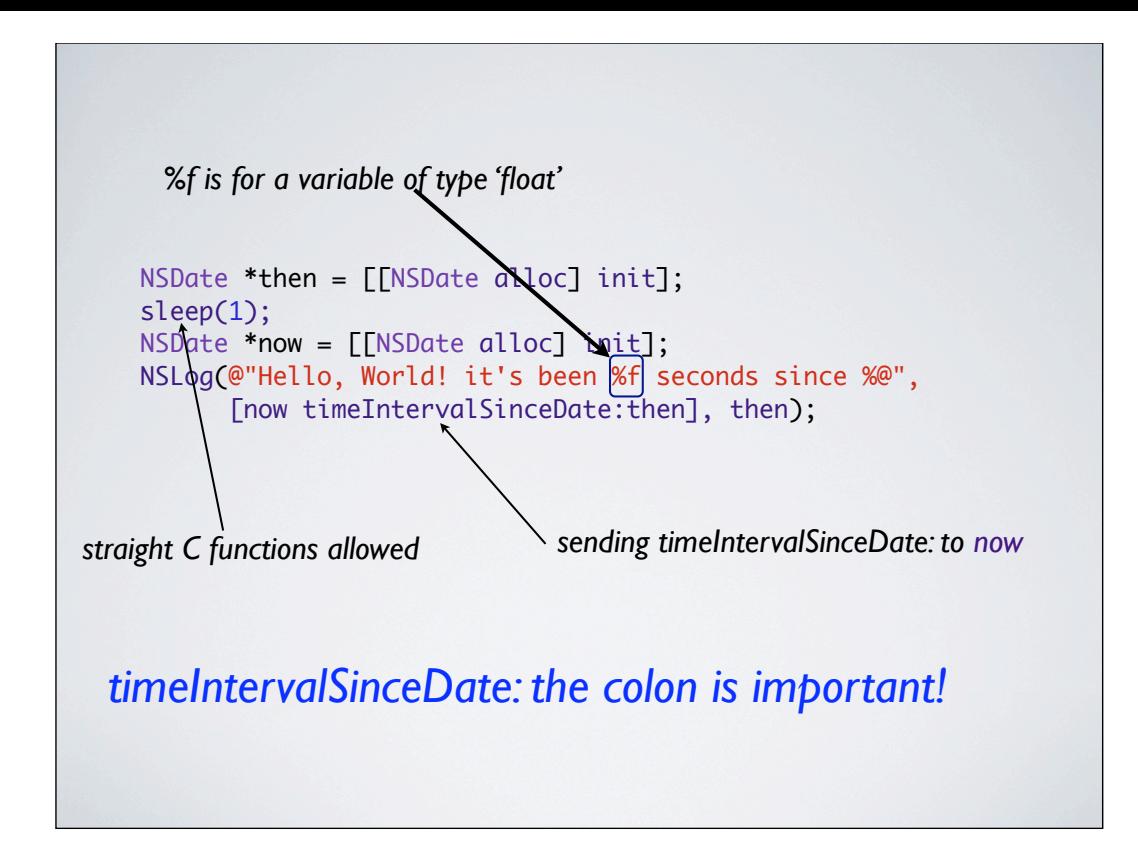

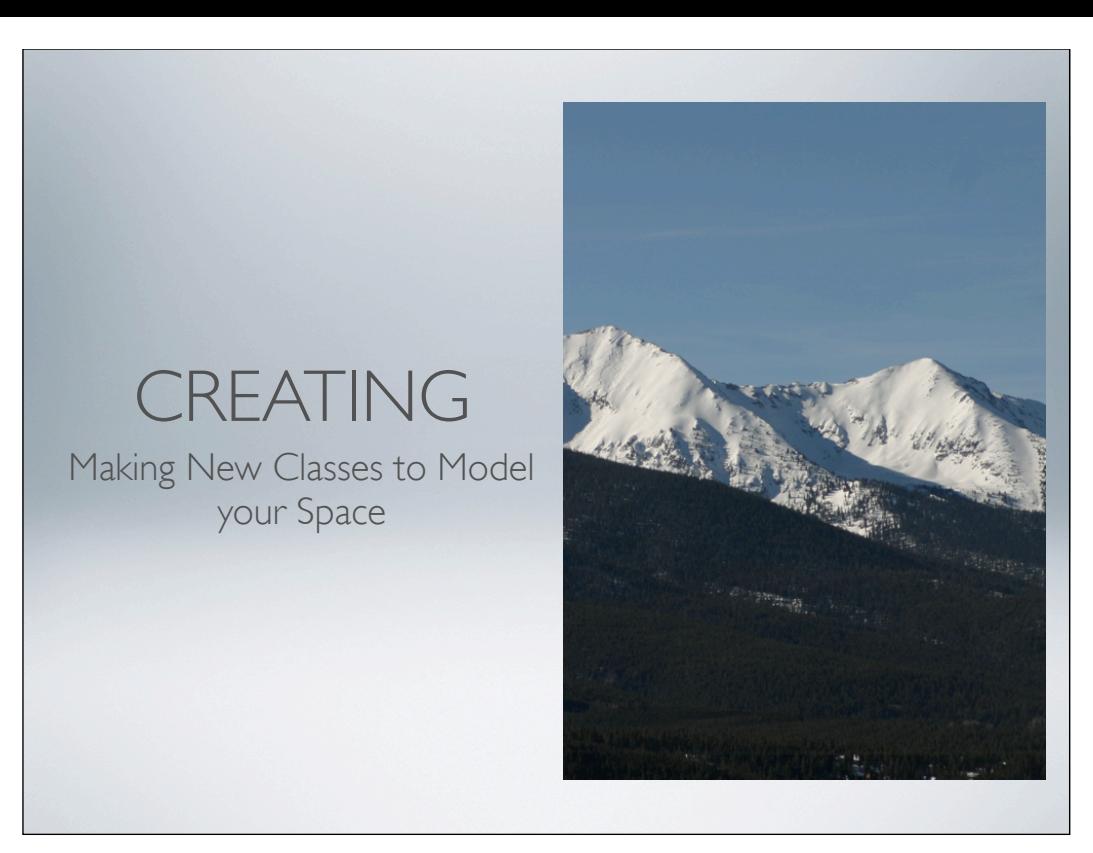

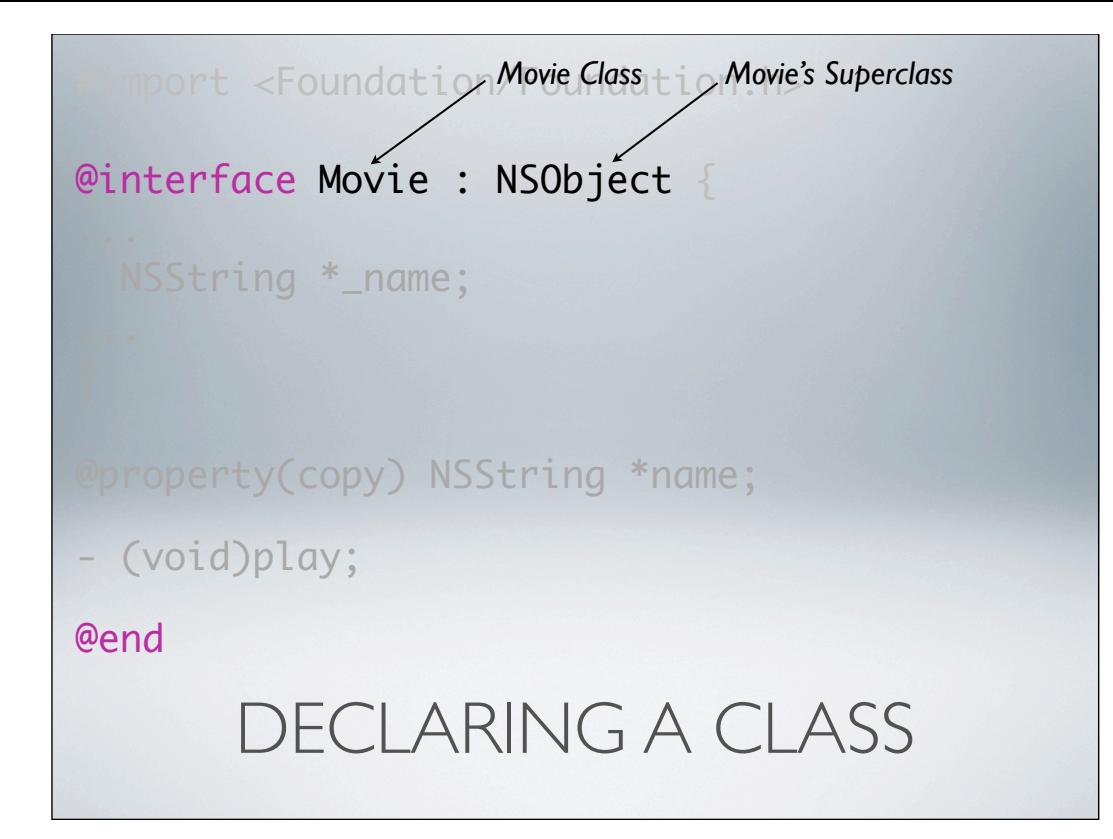

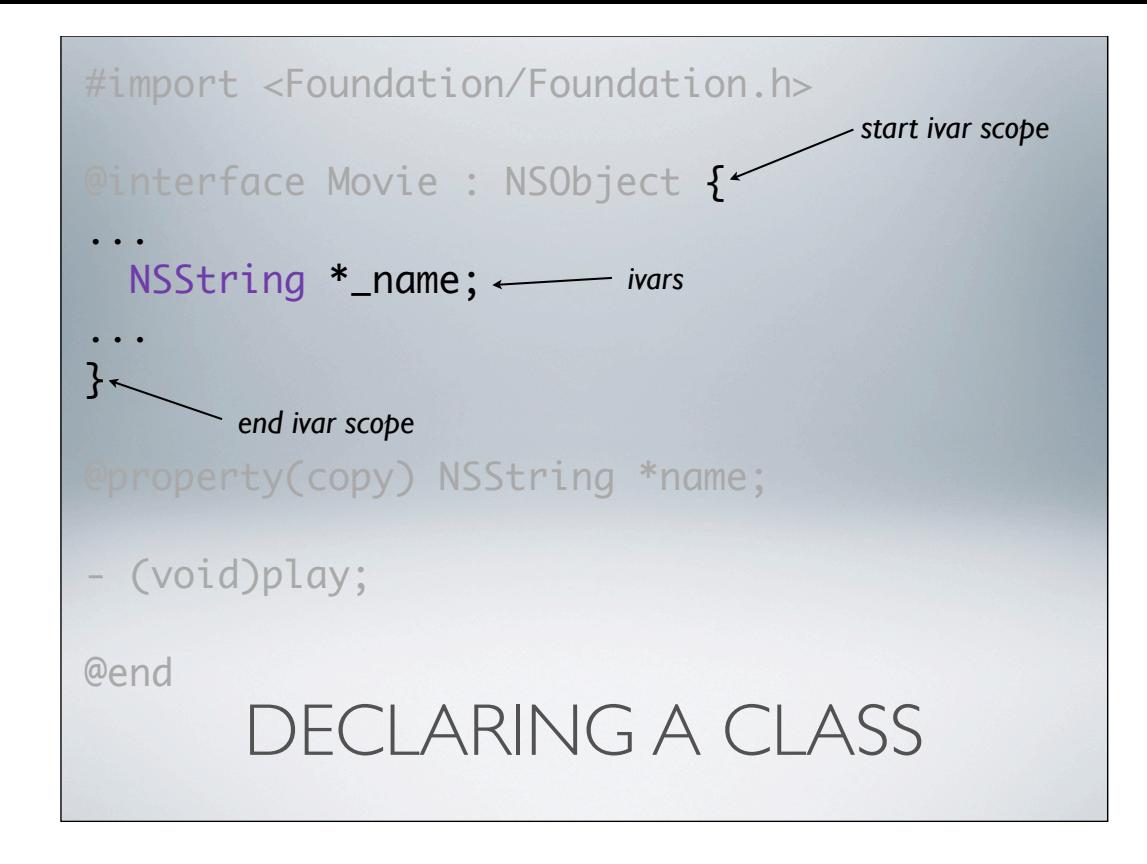

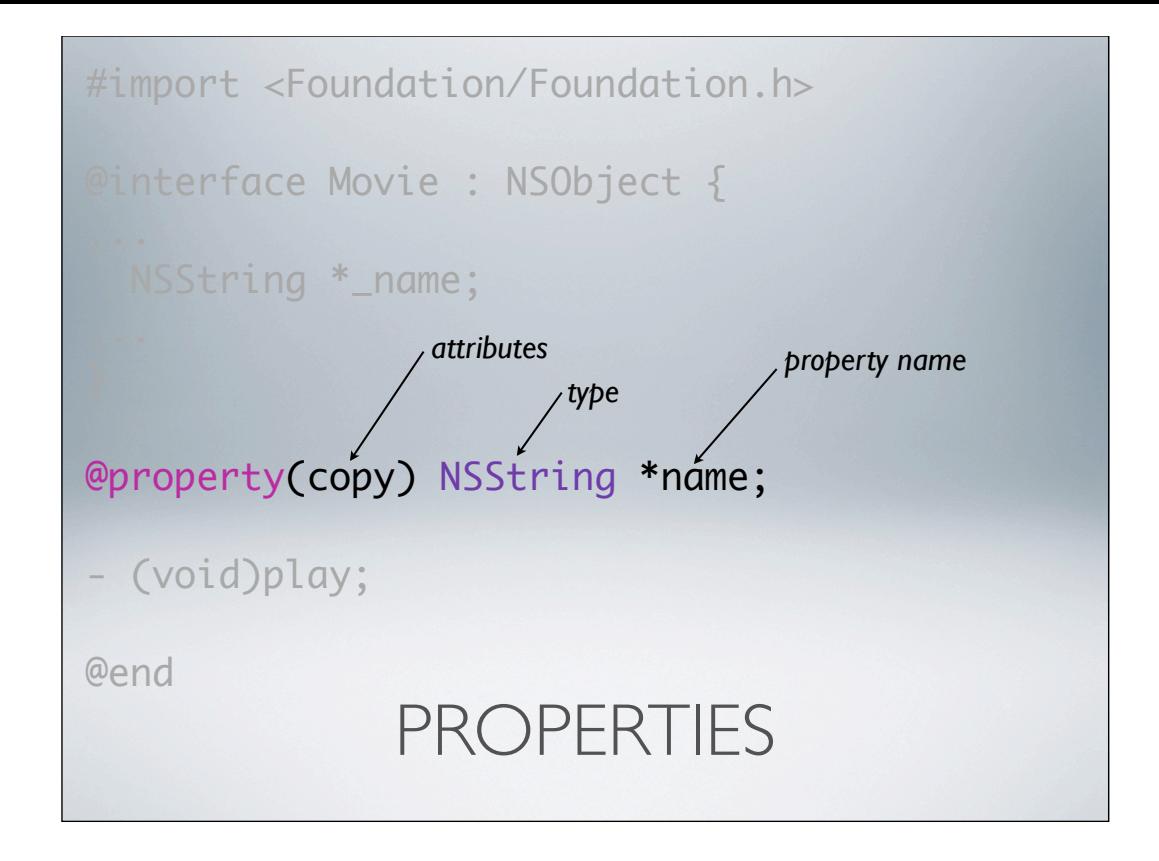

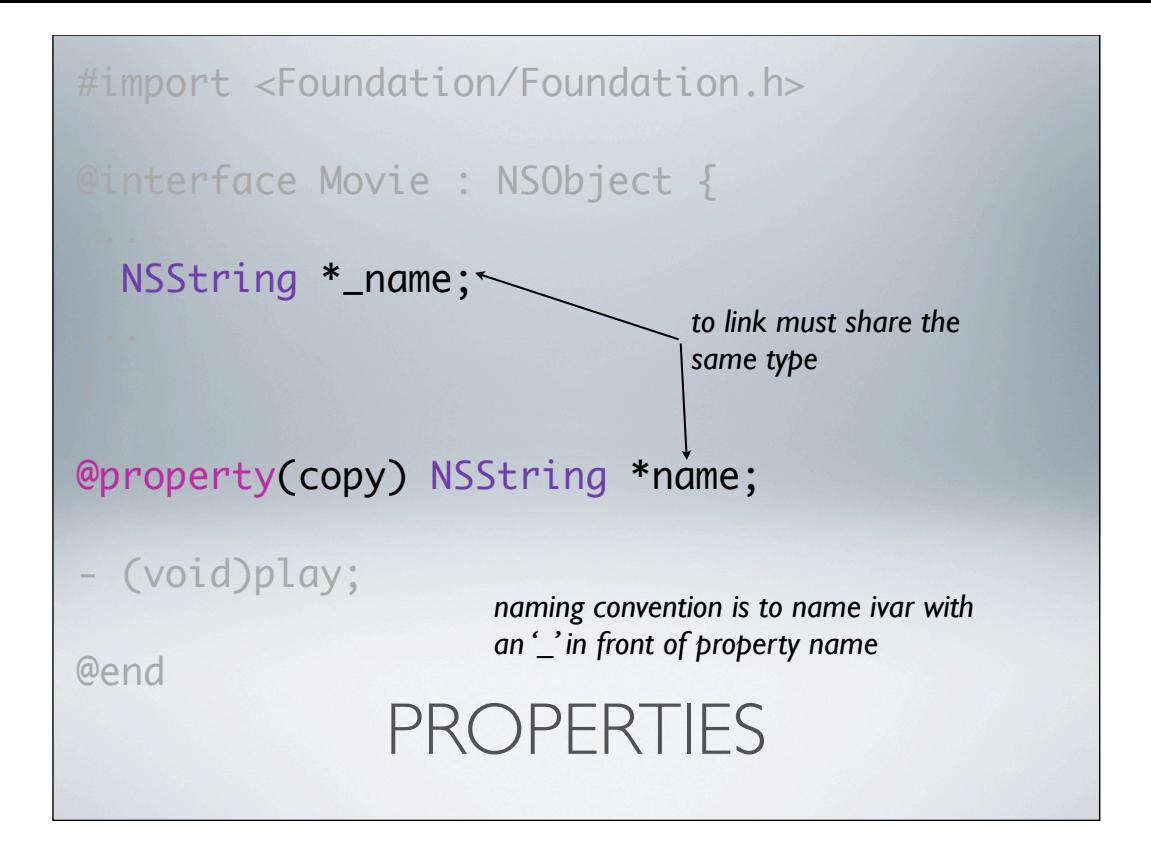

![](_page_24_Figure_0.jpeg)

![](_page_25_Figure_0.jpeg)

![](_page_26_Figure_0.jpeg)

![](_page_27_Figure_0.jpeg)

![](_page_28_Figure_0.jpeg)

![](_page_29_Picture_0.jpeg)

![](_page_30_Picture_0.jpeg)

## OBJECT OWNERSHIP

- If you own an object you must release it when you are done
- If you don't own an object, don't release it

![](_page_32_Figure_0.jpeg)

the system automatically frees the object when its retain count goes to zero

![](_page_33_Figure_0.jpeg)

![](_page_34_Figure_0.jpeg)

![](_page_35_Picture_0.jpeg)

![](_page_36_Picture_0.jpeg)

## AUTORELEASE POOLS

- Autorelease pools do not retain the objects they contain
- An autorelease pool is a place to put objects that you want to release but can't for whatever reason release them now
- Objects go into an autorelease pool via the autorelease method
- Objects are removed and released when the pool is drained

![](_page_38_Figure_0.jpeg)

![](_page_39_Picture_0.jpeg)

![](_page_40_Picture_0.jpeg)

![](_page_41_Picture_0.jpeg)

![](_page_42_Picture_0.jpeg)

dataSource provides how many sections and how many rows delegate responds to events like 'this row was clicked on'

![](_page_43_Picture_0.jpeg)

```
HOW MANY ROWS
- (NSInteger)tableView:(UITableView *)tableView
  numberOfRowsInSection:(NSInteger)section {
  NSInteger count = 1;
 if(1 == section) {
    count = self.movies.count;
  }
  return count;
}
```

```
- (UITableViewCell *)tableView:(UITableView *)tableView
          cellForRowAtIndexPath:(NSIndexPath *)indexPath {
   static NSString *CellIdentifier = @"Cell";
   UITableViewCell *cell = 
     [tableView dequeueReusableCellWithIdentifier:CellIdentifier];
  if (cell == nil) {
     cell = [[[UITableViewCell alloc] initWithFrame:CGRectZero 
                                   reuseIdentifier:CellIdentifier] 
            autorelease];
  }
 if(indexPath.section == \theta) {
    cell.text = @"Add New Movie";
  } else {
     cell.text = [[self.movies objectAtIndex:indexPath.row] name];
   }
   return cell;
}
         CONFIGURE THE CELLS
```
dequeue - muy importante!

```
NAVIGATION
- (void)tableView:(UITableView *)tableView 
didSelectRowAtIndexPath:(NSIndexPath *)indexPath {
  Movie *movie = [self.movies objectAtIndex:indexPath.row];
  if(0 == indexPath.setction) {
     movie = [[[Movie alloc] initWithName:@"New Movie"]
                          autorelease];
     [self.movies addObject:movie];
   }
   self.movieDetailViewController.movie = movie;
   [self.navigationController 
    pushViewController:self.movieDetailViewController
              animated:YES];
}
```
![](_page_47_Picture_0.jpeg)

Now we have seen the basics of ObjC coding, we are using

## RESOURCES

- http://pragprog.com/titles/amiphd
- http://bill.dudney.net/roller/objc
- http://pragmatic.tv/